**Adobe Photoshop 2022 (Version 23.4.1) Serial Number Free Download**

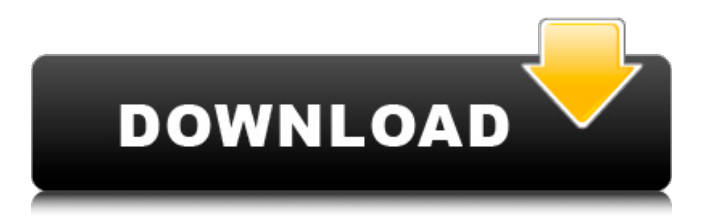

## **Adobe Photoshop 2022 (Version 23.4.1) Crack + With Product Key Free [32|64bit]**

In this chapter, we show you how to use the various tools in Photoshop. You can create and manipulate any kind of raster image you can think of with Photoshop. We focus on how to use the tools to create images that are more professional, because that's the direction most students take when they first start out in Photoshop.  $##$  Using the Brushes Photoshop's  $\overline{b}$  brush tool enables you to paint or stamp shapes on a canvas. In addition to the standard selection, shape, and eraser tools, the brush tool enables you to make selections with multiple brushes and shapes and apply a stroke or clone stamp to create finished images. Although you can paint with brushes in Illustrator and other graphics programs, in Photoshop the brushes are much more versatile. The Photoshop brush tools are built on layers, and the strokes created can be smoothed and masked to create a finished layer.

## **Adobe Photoshop 2022 (Version 23.4.1) [32|64bit]**

If you're still not convinced, here are the reasons you should choose Adobe Photoshop Elements 2019. Learn More about Photoshop Elements... Elements is great for: Adobe Photoshop Elements Features Not Found in Traditional Photoshop Adobe Photoshop Elements is powered by the same platform as its professional cousin - Adobe Photoshop. Although Photoshop Elements 2019 doesn't contain most of the features that are found in Photoshop, there are some important tools that you will find hard to find in a lighter version like Elements. Elements includes: Brushes Elements brushes are supported by the same image-editing tools that you would expect in a professional version of Photoshop. You can access them by pressing the "B" key on your keyboard or accessing the Tools panel by pressing "T" on your keyboard. Adobe Photoshop Elements 2019 Editing Tools available in Photoshop CS6 and earlier The feature set found in Photoshop Elements 2019 is only a subset of the toolset of Photoshop. Photoshop Elements can import, edit and edit images in a digital camera, and is also able to edit RAW images. It is less than half the size of Photoshop, and is less powerful. Properties Here are some of the most popular features that Elements has: Adobe Photoshop Elements 2019 Content-aware and Smart Blur This feature is available with the Photoshop Elements 2019. It is used to blur the background, which is a better way to blur. Cropping Cropping is a very basic feature of Elements. However, it is a vital feature. It includes a crop tool to remove unwanted areas from images. While cropping is very simple, it can remove more than just the background from the picture. It will crop the background and the main subject. Adobe Photoshop Elements 2019 Adjustment Layers This tool gives you quick access to adjustments available on the image. It is also a feature of the professionals. You can adjust skin tone, exposure, colour, contrast, brightness, noise reduction and more. Adjustment layers are more than just adjustment layers. Adobe calls them Curves. These features are more than just standard adjustment layers. Curves are much more powerful tools than the standard adjustment layers. You can also create your own colour adjustments. Adobe Photoshop Elements 2019 Adjustment Brush Elements 2019 Photoshop also comes with an Adjustment Brush, which is similar to the 388ed7b0c7

# **Adobe Photoshop 2022 (Version 23.4.1) Crack +**

Q: Update a column with the sum of remaining rows I have a list of date and I want to do an update based on the last value of that date: input\_Date output\_Date 2016-03-31 2016-03-31 2016-03-31 2016-03-31 2016-04-01 2016-04-01 2016-04-01 2016-04-01 ... ... 2016-11-30 2016-11-30 2016-11-30 2016-11-30 2016-11-30 2016-11-30 I did the following: WITH CTE\_CTE AS ( SELECT input\_Date, output\_Date FROM TABLE1 WHERE input\_Date IN (SELECT LAST\_VALUE(input\_Date) OVER (ORDER BY  $input$  Date)) ) UPDATE TABLE1 SET output Date = last date FROM CTE CTE WHERE TABLE1.input Date  $=$  CTE CTE.input Date And this works fine, except when I add the exact row with the same input Date. I wanted to do an update with the sum of the rows by group, but I don't know how to specify that "if the same date occurs more than once, then take the SUM". If I do the same query, but replace LAST\_

#### **What's New In Adobe Photoshop 2022 (Version 23.4.1)?**

The Foreground Eraser lets you erase small parts of images for removal of background clutter. You can create vector (vector) shapes (e.g. line, oval, rectangle, square, star) by using the Pen tool. By drawing with the Pen tool, you can create shapes of almost any size and complex shape. The Gradient tool lets you create gradient effects. Gradients can be created for a variety of purposes such as lighting and coloring images. The Pen tool allows you to apply a variety of effects to any object, such as a path, a shape, an object, or any combination. To apply gradient effects, use the Gradient tool, click, drag, and drop wherever you want the gradient to be applied. The Gradient Tool lets you apply gradient effects, which are effects used to create transitions between two objects. You can select the objects you want to modify by first selecting the layer in the Layers palette. The Gradient tool can be used to apply a linear gradient. The Gradient tool can be used to apply a radial gradient. The Gradient Tool lets you apply gradient effects, which are effects used to create transitions between two objects. To apply a gradient, use the Gradient tool, click, drag, and drop wherever you want the gradient to be applied. You can draw paths using the Pen tool. To create vector shapes, use the Pen tool to click and drag around the page. The Pen tool can also be used to draw, resize, delete, or move any object in an image. The Brush tool is an advanced painting tool that allows you to edit colors and textures of images. The Flatten Image command is a simple method that lets you work on one or more layers at the same time. Select the layers you want to work on, press Ctrl/Cmd-E (Windows) or Cmd-Alt-E (Mac OS), and use the Move tool to position the layers. Press the Enter key to apply the changes. The Merge Layers command lets you work on one or more layers at the same time. Select the layers you want to work on, press Ctrl/Cmd-E (Windows) or Cmd-Alt-E (Mac OS), and use the Move tool to position the layers. Press the Enter key to apply the changes. The Masking option lets you mask specific areas of the image or the whole image. You can control the look of your image when you do mask

## **System Requirements:**

Minimum: OS: Windows 7, Windows 8, Windows 8.1, Windows 10 Processor: Intel Core 2 Duo, AMD Athlon X2, AMD Sempron Memory: 2GB RAM Graphics: Nvidia GeForce 8600 GT or ATI Radeon Xpress 200 DirectX: Version 9.0 Hard Drive: 10GB Sound Card: DirectX 9.0 compatible sound card (can be integrated) Additional Notes: Language: English Maximum: OS: Windows 10 Processor

Related links:

<https://tunneldeconversion.com/adobe-photoshop-2021-version-22-0-0-nulled-pc-windows/> <http://www.sweethomeslondon.com/?p=27126> <https://marshryt.by/wp-content/uploads/volykal.pdf> [http://twinmyclub.com/wp-content/uploads/2022/07/Photoshop\\_2021\\_Version\\_2210.pdf](http://twinmyclub.com/wp-content/uploads/2022/07/Photoshop_2021_Version_2210.pdf) <https://www.cakeresume.com/portfolios/photoshop-cc-2019-version-20> <http://blackbeargoaly.com/?p=13859> [https://www.tuckahoe.com/sites/g/files/vyhlif3941/f/uploads/foil\\_form\\_2015.pdf](https://www.tuckahoe.com/sites/g/files/vyhlif3941/f/uploads/foil_form_2015.pdf) [https://jasaborsumurjakarta.com/wp-content/uploads/2022/07/Adobe\\_Photoshop\\_2022.pdf](https://jasaborsumurjakarta.com/wp-content/uploads/2022/07/Adobe_Photoshop_2022.pdf) <http://www.landtitle.info/photoshop-express-keygen-crack-serial-key-keygen-march-2022/> [https://maisonchaudiere.com/advert/photoshop-cc-2015-version-18-crack-patch-license-key-full-free](https://maisonchaudiere.com/advert/photoshop-cc-2015-version-18-crack-patch-license-key-full-free-download-x64/)[download-x64/](https://maisonchaudiere.com/advert/photoshop-cc-2015-version-18-crack-patch-license-key-full-free-download-x64/) <https://wakelet.com/wake/lTxzQj8oXDkfSFn7MIOzC> [https://www.colorado.edu/biochemistry/system/files/webform/photoshop\\_0.pdf](https://www.colorado.edu/biochemistry/system/files/webform/photoshop_0.pdf) <https://www.rueami.com/2022/07/04/photoshop-2022-version-23-install-crack-latest/> <https://www.cakeresume.com/portfolios/photoshop-2021-version-22-4-2-crack-exe-file-do> [https://networny-social.s3.amazonaws.com/upload/files/2022/07/mAPhaSBt2B75vBxiqlUq\\_05\\_3da002](https://networny-social.s3.amazonaws.com/upload/files/2022/07/mAPhaSBt2B75vBxiqlUq_05_3da002d052ab80d07709608262e04f71_file.pdf) [d052ab80d07709608262e04f71\\_file.pdf](https://networny-social.s3.amazonaws.com/upload/files/2022/07/mAPhaSBt2B75vBxiqlUq_05_3da002d052ab80d07709608262e04f71_file.pdf) <https://nimalanisanta.shop/photoshop-cs4-keygen-generator-with-serial-key-final-2022/> [https://4c14.com/wp-content/uploads/2022/07/Photoshop\\_2021\\_version\\_22.pdf](https://4c14.com/wp-content/uploads/2022/07/Photoshop_2021_version_22.pdf) [https://businessbooster.page/wp](https://businessbooster.page/wp-content/uploads/2022/07/Adobe_Photoshop_2022_Version_2341-1.pdf)[content/uploads/2022/07/Adobe\\_Photoshop\\_2022\\_Version\\_2341-1.pdf](https://businessbooster.page/wp-content/uploads/2022/07/Adobe_Photoshop_2022_Version_2341-1.pdf) [https://wakelet.com/wake/mXSNs30NHS7X2vNX\\_a3WD](https://wakelet.com/wake/mXSNs30NHS7X2vNX_a3WD) [http://marrakechtourdrivers.com/advert/adobe-photoshop-2021-version-22-3-install-crack](http://marrakechtourdrivers.com/advert/adobe-photoshop-2021-version-22-3-install-crack-updated-2022/)[updated-2022/](http://marrakechtourdrivers.com/advert/adobe-photoshop-2021-version-22-3-install-crack-updated-2022/) <https://oag.uz/en/photoshop-cc-2019-pc-windows-april-2022/> [https://desifaceup.in/upload/files/2022/07/DD7vZB68bueramWw7vdk\\_05\\_3da002d052ab80d0770960](https://desifaceup.in/upload/files/2022/07/DD7vZB68bueramWw7vdk_05_3da002d052ab80d07709608262e04f71_file.pdf) [8262e04f71\\_file.pdf](https://desifaceup.in/upload/files/2022/07/DD7vZB68bueramWw7vdk_05_3da002d052ab80d07709608262e04f71_file.pdf) <https://www.travelrr.com/adobe-photoshop-2022-version-23-1-crack-keygen-with-serial-key-for-pc/> [https://eugenatenn133fycl.wixsite.com/tinglywhisho/post/photoshop-cs5-crack-file-only-patch-with](https://eugenatenn133fycl.wixsite.com/tinglywhisho/post/photoshop-cs5-crack-file-only-patch-with-serial-key)[serial-key](https://eugenatenn133fycl.wixsite.com/tinglywhisho/post/photoshop-cs5-crack-file-only-patch-with-serial-key) <http://yorunoteiou.com/?p=564718> <https://ibipti.com/photoshop-cs3-activation-latest/> <http://it-labx.ru/?p=61324> <http://mysquare.in/?p=41507> [http://trownutdurch.yolasite.com/resources/Adobe-Photoshop-2022-Version-230-Keygen-For-LifeTime-](http://trownutdurch.yolasite.com/resources/Adobe-Photoshop-2022-Version-230-Keygen-For-LifeTime-WinMac.pdf)[WinMac.pdf](http://trownutdurch.yolasite.com/resources/Adobe-Photoshop-2022-Version-230-Keygen-For-LifeTime-WinMac.pdf) <https://teenmemorywall.com/photoshop-with-product-key-download-for-pc-updated-2022/>